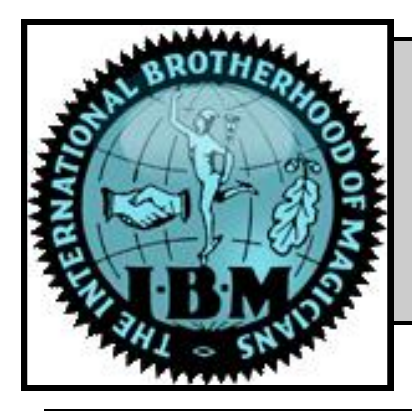

# **MagiCurrents**

**San Diego Ring 76 July 2020 VOL. XXXV #7**

### **President's Message** Dewy Defeats Truman Ike's Victory Breaks All Records Roosevelt Wins in a Landslide Oh My God!

Newspaper headlines have always reflected the shock and enthusiasm of a national election.

Unfortunately, our local paper refused to run any of these headlines after the Ring 76 Board elections held at the last meeting.

A shocking development that I feel signals the failure of the local, if not national press.

However, rather than wallowing in decline of the Fourth Estate I want to thank all the members of Ring 76 who voted for the Board of Directors and say that we all look forward to serving the needs of the Ring and the magic community. I would also like to thank Matthew King who stepped in as Secretary at the last minute to fill an important Board position. Welcome aboard Matt.

It looks like the COVID Quarantine will be continuing for the next few months as the Governor of California has started to roll back reopening plans statewide. We are keeping a close watch on when we can resume in-person meetings, but for now, we will have to be happy with the ZOOM meetings we have had for the last few months. Our Installation Banquet will now be an installation Show with the Swearing in of the new Board, presenting of Awards, and an enjoyable magic show with a social meeting afterward. (See the current newsletter for details).

### **Ring 76 2019-20 Calendar**

**Jul 13** - Installation and Show **Aug 10** - Kid's magic / TBA\*.

\*Opportunity for Members to Perform

**Due to the COVID-19 pandemic, we will not be having physical meetings until further notice. Where possible, we will have virtual meetings on-line. Read this Newsletter and watch your e-mail for further details!**

Direct any questions concerning the calendar to V.P. of Entertainment Greg Wauson,

The Board of Directors is here to make Ring 76 YOUR Ring and we welcome suggestions and ideas on how we can better present magic in these tough times. Any time you have an idea or suggestion, please contact the Board at Ring76ibm@yahoo.com

I will see you all at the nest ZOOM meeting, Monday, July 13th, at 7:00.

*— Richard Ustick*

## **Editor's Message**

We are still searching for a new editor for MagiCurrents. If you think you might be interested, please contact me at **Editor@Ring76.com** and I will let you know what is involved.

*— James Thayer*

**Published by the International Brotherhood of Magicians Honest Sid Gerhart Ring 76 Editor and Publisher - James Thayer, Editor@ring76.com Photographer - James Thayer** 

© 2020 I.B.M. Ring 76

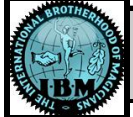

### **Garrett Thomas**

One of the Ring 76 meetings I especially look forward to each year is the installation banquet in July. It's a time for being with magician friends, their families and enjoying terrific food, followed by celebrating those deserving members who have served the club as officers or won awards. For 2020, we'll still be with friends, in a virtual sort of way, and unfortunately, calling our July meeting an installation banquet is a misnomer. Yep, this will be another Zoom meeting, so any food you'll be eating will be up to you. But it will be fun – especially given our special guest entertainer.

There is a silver lining to being locked down due to the coronavirus and that is the ubiquitous nature of online meetings. This allows us to easily meet up with others around the country or around the

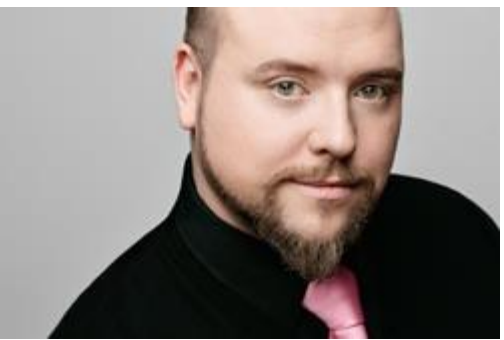

*Garrett Thomas*

world. We have booked a well-known magician in the magic world, Garrett Thomas, from Buffalo, New York, to provide for us a magical performance that evening. Yes, right after the awards and installation of officers, Garrett will hit the virtual stage and, from thousands of miles away, captivate us with feats of legerdemain.

He is a top flight close-up sleight of hand expert and has been David Blaine's magic consultant since 2003. I first heard about him at San Diego's 2014 Magic-Con convention, when David Blaine said on a panel discussion if someone could do real magic it would look like what Garrett Thomas does. Later that weekend I saw a gentleman I'd never seen before performing some wonderful effects with

coins, looked at his nametag and saw "Garrett Thomas." I now know what David Blaine meant. Since then I've run into him at a number of magic conventions and have found him very friendly, approachable and happy to help magicians become better entertainers. He strives to present impossiblelooking magic. Check out Howie Mandel's reaction to Garrett's magic (the bottom video clip) at [https://](https://gtmagic.com/media--reviews.html) [gtmagic.com/media--reviews.html.](https://gtmagic.com/media--reviews.html)

He will be performing a show for us, not a lecture. Garrett will then hang around for awhile afterwards, discussing his selection of magic effects for the show. He told me he often does this when performing for non-magicians so this should be entertaining and informative. He may also tell some stories about performing strolling magic with David Blaine, Dani DaOrtiz and Christian Engblom at the Gaslamp Quarter the nights of Magic-Con.

As a Ring 76 member, you will receive an invitation to this Zoom meeting; feel free to forward it to your friends.

**NOTE: GARRETT HAS REQUESTED THERE BE NO RECORDING OF ANY KIND DURING HIS PART OF THE MEETING. IF YOU ATTEND, IT IS IMPORTANT THAT YOU COMPLY.** 

*— Greg Wauson*

# **Ring76 Meeting**

Monday June 8, 2020

### In Cyberspace

This was our third general ring meeting held on Zoom. Members joined early to chat and discuss. President **Richard Ustick** called the meeting to order at 7:10pm. There were 24 people online. The election committee asked for volunteers for secretary and member-at-large. Matt King agreed to be secretary, and Mike Stillwell agreed to be a member-at -large. Thank you, Matt and Mike! The July meeting will be a virtual Zoom installation event, and Vice President for Entertainment **Greg Wauson** is

© 2020 I.B.M. Ring 76

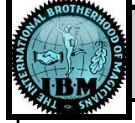

discussing with possible entertainers; TBD. We are in need of a newsletter editor; contact **James Thayer.** 

Dues are due: you can send a check to James Thayer. Make checks out to IBM Ring 76.

#### **PERFORMANCES**

Vice President for Entertainment **Greg Wauson**  Vice President for Entertainment **Greg Wauson**  was the Master-of-Ceremony, with fun jokes and introductions.

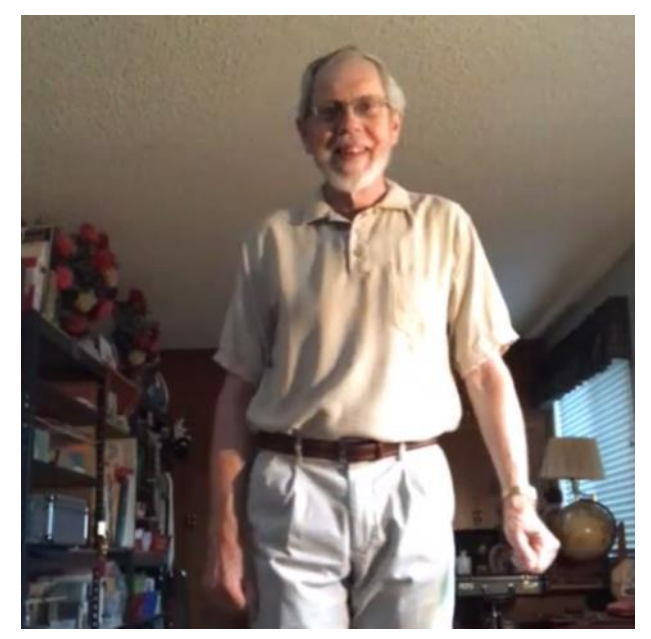

*Rich Robertson*

**Rich Robertson**, did a 6 dollar repeat routine. He counted 6 dollars, and repeatedly discarded 3 dollars, and still counted 6 dollars remaining. After many such purchases for \$3 (shoes, candy bar, Ferrari, etc.). He finally ended with 3 dollars, and then discarded 3 and ended up still with 3 dollars. Afterwards, he discussed why he changed the patter, to not mention a magic shop.

**Mark Booth** did a routine with two goblets and three half-dollars. The coins were placed into one goblet, and transported magically one-by-one into the other goblet. For the kicker ending, the goblet was filled with dimes.

**Matthew King** showed a mirrored card where a quarter reflection became a second, real coin,

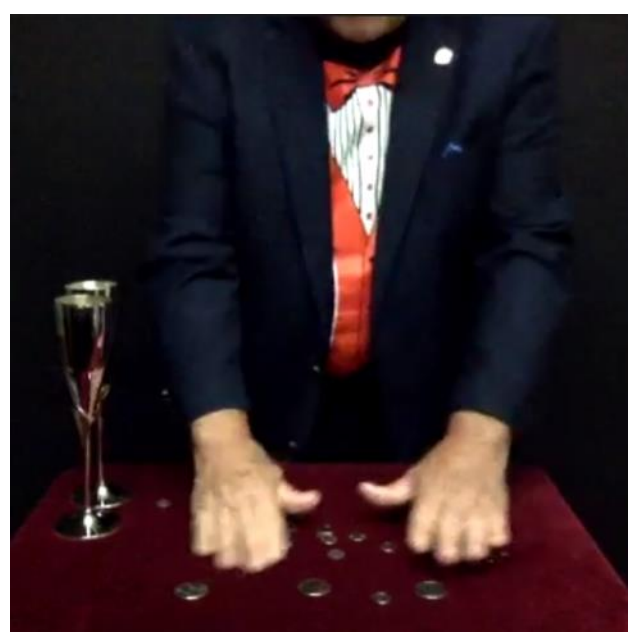

*Mark Booth*

then back to the reflection, and then pulled out again to become a real coin. Then the two quarters and their two reflections became four quarters. Then the mirror on the card disappeared and it became a regular card. Great performance, Matt congratulations on being voted the performer of the month!

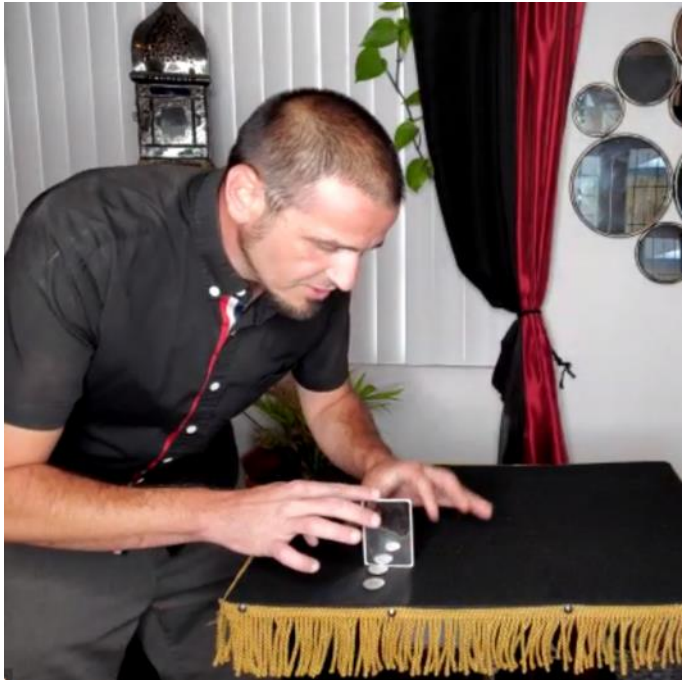

*Matt King*

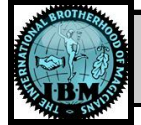

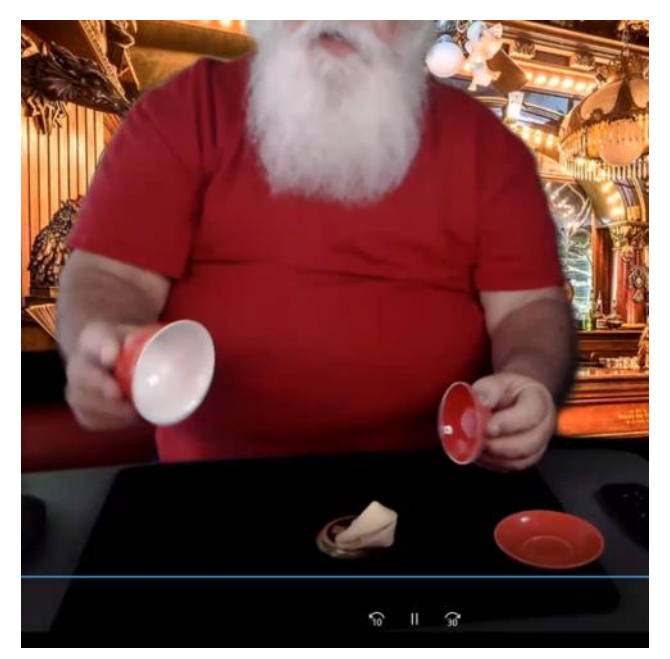

*Joe Mystic*

**Joe Mystic** had a bowl with four huge Chinese coins. He removed one, closed the bowl lid, and there were still four coins. He removed one again, and still four coins. He removed one again, and there were still four. This happened several times, with one removed, and four still remaining afterwards. For the kicker ending, there four coins were covered with the bowl, and when the bowl was raised there was a fortune cookie together with the four coins.

**Nick Brown** created a YouTube video today for the ring, which he sent to Greg Wauson to play. Nick demonstrated the effect with a folded bill, with a flap. The bill is folded, and then has turned

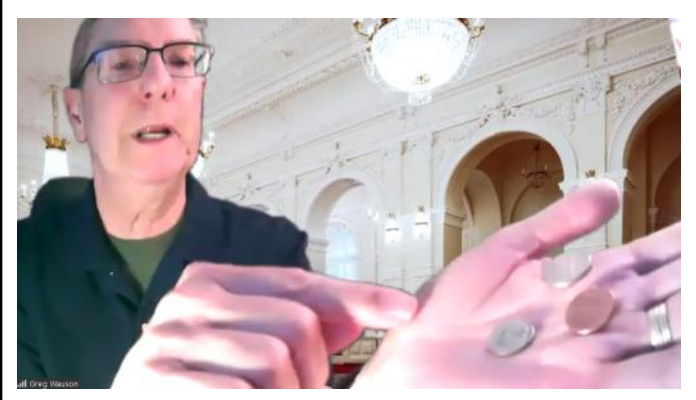

*Greg Wauson*

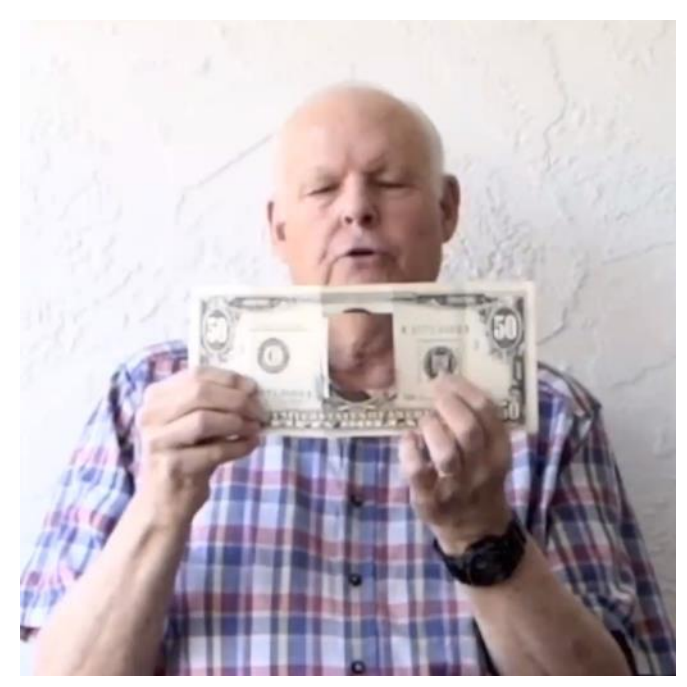

around when unfolded. This is the wonder bill, which is available from Mayer Yedit, **[www.mymagic.com](http://www.mymagic.com)**, or from Nick on eBay, he is Thrifty 80 on eBay. *Nick Brown*

**Jeff Marcus** folded a five dollar bill into a fifty. Then he folded it again, and it turned back into the five.

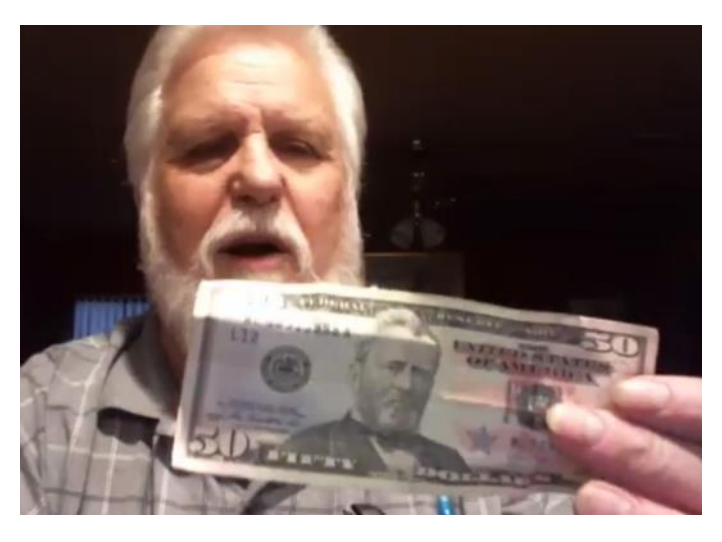

*Jeff Marcus*

Greg Wauson introduced that there was an additional performer who he hadn't told us about,

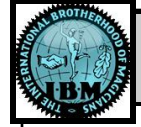

#### **MagiCurrents — July 2020 Page 5**

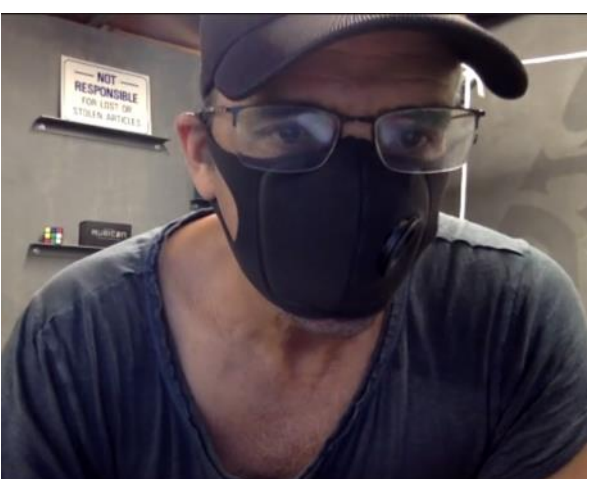

*Mystery Guest*

because the guy said that "he was very new to magic and nervous about performing" and his face was hidden behind a mask to begin with…. SURPRISE! **Greg Wilson** joined our meeting! He produced one, then two, then three coins. Then they became two, then one, then they were all gone. Then he did it again; it looked great. Greg then gave an explanation (using magnetic split coins, which attract to his money clip). Greg grew up in San Diego, and he and Mike Stillwell reminisced about JC Wagner. Greg continued his explanation, going into detail on the many

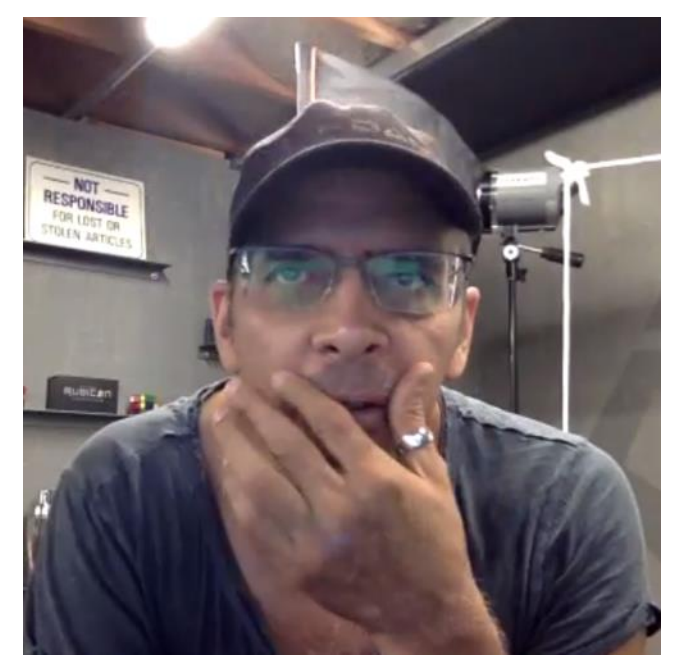

*Greg Wilson*

subtleties that he has added, to make it so convincing. Greg said that it will be available at Murphy's next month. Greg also demonstrated Exact Change, his Foreign Affairs bill change, and his Rubik's Cube. Greg also offered some great special deals for the ring. Thank you, Greg Wilson for coming to our meeting, and thank you Greg Wauson for arranging it and keeping it as a fun surprise! Greg Wilson's email is **[getgreg@pacbell.net](mailto:getgreg@pacbell.net)**.

The meeting adjourned at 9:00 pm, and some stayed on Zoom for another hour to discuss magic and socialize.

*— Ken Intriligator*

### **Dues**

Dues are now past due, but given the extraordinary circumstances that we find ourselves in, the Board has decided to waive the late fee at least through the end of July. The amount remains \$30 for adult members and \$15 for junior members.

There are two ways to pay. You can pay by mail (make a check out to "IBM Ring 76") or you can pay by PayPal. Send checks to address is: IBM Ring 76; c/o James Thayer; 9556 Babauta Road; San Diego, CA 92129. You can also send your dues to me via PayPal and I will forward the funds on to the Ring. Contact <u>James Thayer</u> for details if you wish to pay by PayPal.

We are aware that Covid-19 has put a crimp into many members finances and membership in Ring 76 may be a difficult choice under the circumstances. We would like everyone who wishes to be part of Ring 76 to able to do so. So let us know if you find yourself in such circumstances and we'll find a way.

*— James Thayer*

### **Election!**

At the June meeting, we had our annual election to select the new Board. It looks a lot like the old Board but there are a couple of changes. Here is the new Board that will be sworn in at the July Meeting:

**San Diego Ring 76, International Brotherhood of Magicians**

© 2020 I.B.M. Ring 76

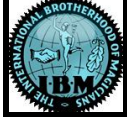

President: Richard Ustick VP, Entertainment: Greg Wauson VP, Membership: James Thayer Treasurer: Joe Mystic Secretary: Matt King Sergeant at Arms: David Chiu Member-at-Large: Gary Salisbury Member-at-Large: Robert Vinson Member-at-Large: Mike Stilwell

Congratulations to all of the Officer-Elects and a special thanks to Matt King and Mike Stilwell for stepping up to help out.

*— James Thayer*

### **Shavings from the Board**

June 22, 2020

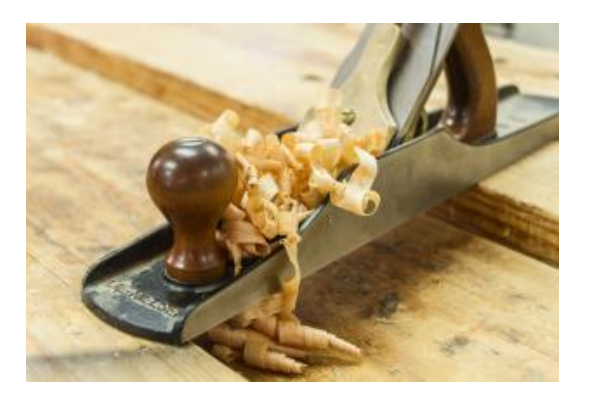

The meeting was via Zoom and it was called to order by President Richard Ustick at 7:09 pm. All board members were present: First V.P. (entertainment) **Greg Wauson**, Second V.P. (membership) **James Thayer**, Treasurer **Joe "Mystic" McGrievy**, Secretary **Ken Intriligator**, Sergeant-at-arms **David Chiu**, and Member-at-Large **Robert Vinson**, and Member-at-Large **Rich Robertson**. Also present were Librarian and Member-at-Large **Gary Salisbury**, IBM Regional Representative **Jeff Marcus**, North County and Military Liaison **Josh Sherwin**, and Social Media rep. **Mark Booth**. Incoming Secretary **Matt King**  was also present.

The minutes of the May board meeting were approved.

#### **REPORTS**

**First VP of Entertainment Greg Wauson** gave a recap of the June Zoom meeting. Six members performed money magic, and special guest Greg Wilson was a hit. It was a fun meeting.

#### **Second VP of Membership James Thayer's**

update: for the year, we lost one member and gained four new members, for a total of 61 members (10 are life members). James has received membership renewal dues for 30 members, so we are waiting for 21 members to renew.

**Treasurer's report** Joe went over the month's check register and other charges.

**Library report and discussion** Gary Salisbury presented his report to the board. The new PLEX server is coming along. There are 13 items that are out on loan until we can meet again.

#### **NEW BUSINESS**

**Meeting Center:** Robert Vinson is in contact with Eleanor at the North Clairemont Recreation Center, and she will let us know when the center will open again for possible physical meetings.

**Library report and discussion** Gary Salisbury presented the financial report to the board, which included donations by Robert Vinson and Mike Stilwell for the PLEX server.

**Installation Meeting (on Zoom, July 13):** Greg has contacted several magicians. There were several additional suggestions, and Greg will contact them. The awards will be ordered. There will be some time for members to socialize.

**August Meeting:** Greg will send to the board a list of many meeting ideas that were compiled by The Linking Ring.

**Future of Ring 76:** There was concern about how to keep members interested and invested in the Ring.

The board meeting adjourned at 8:09 pm.

*— Ken Intriligator*

**APPROVAL OF MINUTES**

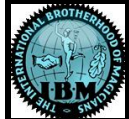

### **Trick of the Month Club**

Professor's Nightmare

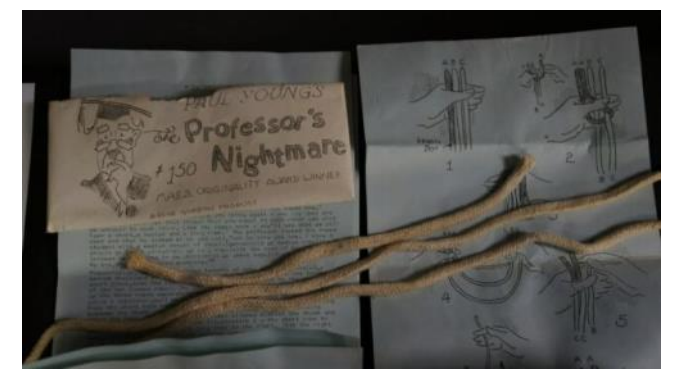

This was supposed to be the June *Trick of the Month*, **but I forgot to send it in!** That may be just as well, as its absence from the June newsletter may produce more clarity than the blurb at the end of this article.

But meanwhile, **Professor's Nightmare** is perhaps the best-known rope trick in magic. Most magicians have performed it at one time or another, either by itself, or as part of a longer rope routine.

The trick is done with **three ropes** – one short, one medium length, and one long. The magician appears to magically make all three the **same length**. To couple *Professor's Nightmare* with other rope tricks, you might start with a *Cut-and-Restored Rope,* and end up "restoring" the three pieces into "one long, continuous rope." But we will limit this discussion to making 3 different-size ropes appear equal in length.

#### **Preparing the Ropes**

Use a fabric rope (not plastic) that easily folds 180 degrees – the open space inside the fold (if any) should be **smaller than the rope's diameter**. Most 3/8" inch fabric ropes will work, whether "cored" (typical magicians' rope), or not.

The short rope is usually about 8-12 inches long, and the long rope can be **any length.** (My "long rope" is about 4 feet.) Link the long and short

ropes together **at their midpoints**. Your "mediumlength" rope will be the **same length** as the long and short ropes linked in this manner. Alternatively, you can use the formula, *Medium* =  $\frac{1}{2}(Long + Short)$ .

#### **The "Business"**

Once you have your three ropes, show them to the audience, stressing their unequal lengths. With the ropes in your right hand, hold your left hand open, palm facing you, fingers level, and thumb pointing up.

Lay the short rope in the crotch of your left thumb and index finger, with the rope hanging down across your open palm. Position the rope so the midpoint is about **1/4 inch above the midpoint of your palm**. Next, lay the middle-sized rope in the left hand *immediately to the right of the short rope;* **square** the top end with the top of the short rope and let the rest of the middle-sized rope hang down. Finally, position the long rope immediately to the right of the middle-sized rope, square the top with the other ropes, and let the rest hang down.

Now bend the bottom of the short rope on top of the other two, bringing the bottom end up immediately to the right of the longest rope; square the bottom of the short rope with the tops of the other three. Do the same with the middle-size rope – bring the bottom up to the right of the short-rope bottom and square the bottom-end with the other rope-ends. Do the same with the long rope – bring the bottom up to the right of the now 5 rope-ends

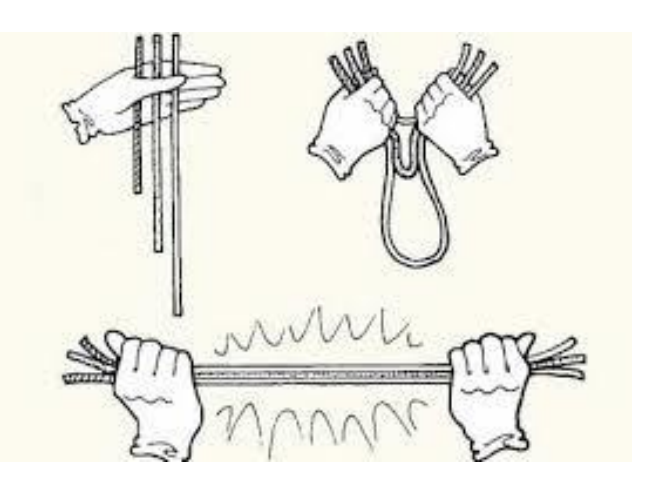

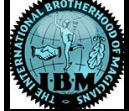

(all pointing up), and square-off the end. You now have all six rope ends pointing up.

Slip a couple fingers of your right hand behind (audience side) the two rope-ends furthest to the right. Moving these fingers left, go in front (your side) of the third rope-end, and behind the fourth.

You now have your right-hand fingers around three rope ends, and the other three ends sticking up behind these fingers. Pull the three ends in your right-hand fingers a. couple inches toward you, and use your left thumb to secure the other three ends. Now pull the ends in your right hand to the right, and close your left hand to conceal the link between the short and long ropes.

The trick is now complete. You appear to be holding three ropes of equal length! This is the "magic moment"!

In reality, only one rope of the apparent length – the middle-sized rope. Your left hand actually holds both ends of the short rope, and your right hand both ends of the long one – these ropes are linked together at their midpoints, with the "link" concealed in your left fist.

Additional moves are merely to show (pretend) that the three ropes are now of equal length. You

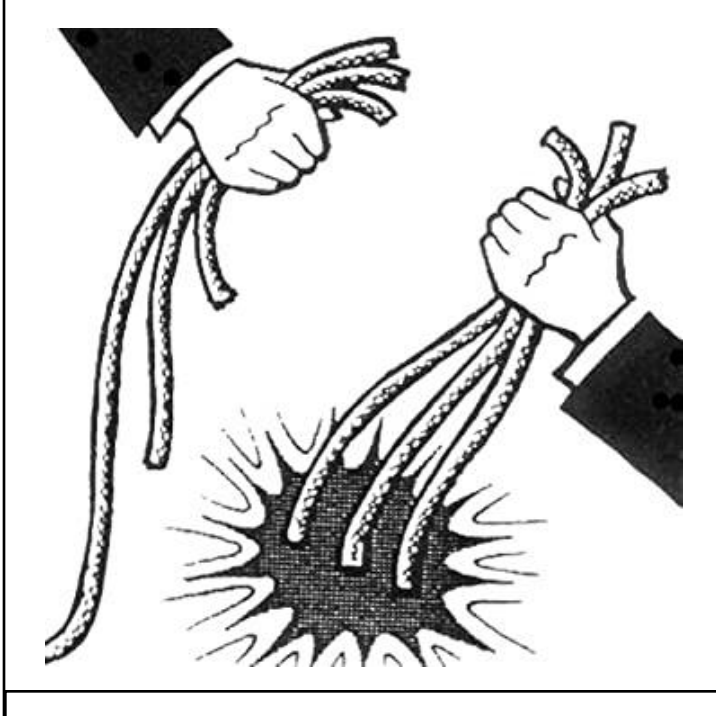

might drop the ends held in your right hand one at a time, saying "One, Two, Three ropes - all the same length."

An additional move is to with take the middle-sized rope from your left hand with your right, saying "One." Pretend to take a second rope from your left hand, but actually replace the middle-sized rope in your left hand and, with one smooth motion, withdraw both the long and short ropes, concealing the link in your right hand, and say "Two." Finally, show the middle-sized rope – holding it with the only the left thumb and index finger - and drop it into your right hand, saying "Three." (There are other moves you can make, but these two make the point.)

You've now performed **Professor's Nightmare.** To finish, you might wad-up the three ropes and drop them on your table, change then back to their original lengths, or continue with a longer rope routine.

In all magic, it's not so much the **trick**, as the **presentation**. The mechanics of Professor's Nightmare are pretty simple, but it's your story-line that can make or break the routine. There are many excellent presentations, such as **Joe Mystic's** Rope Family. You can copy a good presentation, but it's better to develop your own! It's **presentation** that makes magic an art, instead of a science.

#### **Have We Reached the "End of Our Rope"?**

OK – now for our end-of-the-article request.

We've received very little feedback on Trick of the Month Club, and no one has requested or submitted a routine. So, whether or not we continue is **up to you!** If you find this column interesting, **tell us!** Our email address is [carshows@sbcglobal.net](mailto:carshows@sbcglobal.net). If we don't hear from you, we will magically disappear**!** If there's anything you want to suggest, criticize, or contribute, again, **just tell us!** Magic Currents **welcomes your input!**

*— Bob Meigs*

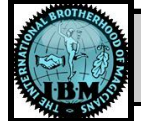

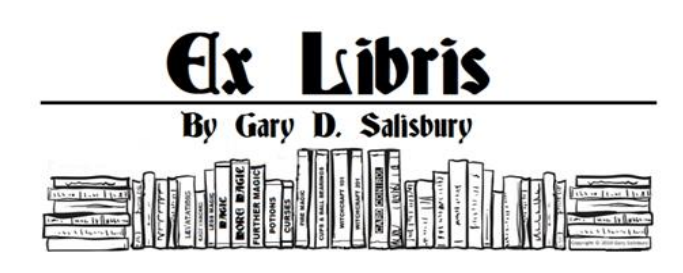

Welcome to Ex Libris, my monthly newsletter article about the IBM Ring 76 Library in San Diego, CA.

'Ex Libris' (Eh-cks LEE-breese), means 'From the Book'. Generally you will see this term used on bookplates to denote that it came from the library of its owner, "Ex Libris: Gary Salisbury."

This is where we talk about your library and do book & video reviews. Yes, your library! If you are a Ring 76 member in good standing, then this is your library! So keep in good standing by paying your dues on time.

#### **OBJECTIVES OF THE LIBRARY**

The library's primary objective is to support the art of magic by providing the best reference library in the entire IBM organization for members to learn from. It is here for you so please use it!

We will make it the best by:

- Increasing quantity and quality of materials available to members through donations and acquisitions.
- Implementing easier methods to check materials out.
- Improving communications to members about library issues.
- Implementing record-keeping and other methods to minimize loss.
- Developing a standardized set of policies & procedures on how the library will operate.

#### **DONATIONS WANTED**

We need more books and videos to build the library. Those have to come from donations

because there are no funds earmarked for library acquisitions this year.

We have not raised any additional funding for the library because physical meetings have been cancelled and we have gone to virtual meetings. That means no library sales table or 50/50 raffle.

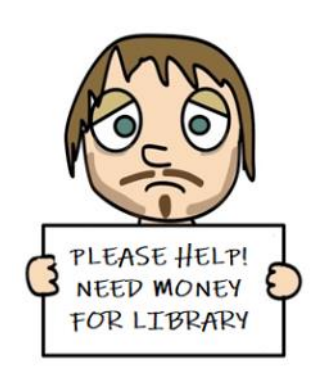

Currently we need money to buy Windows 10 Pro software and some incidentals for the Magic Video Streaming Server project. If you could help out by donating something for this? We need \$300 more but anything at all will help.

If you have purchased a downloaded video lecture (such as Penguin lectures) and no longer need it, I have a suggestion. Donate it to the library and we will put it on our PLEX server. That way you will always be able to view it any time along with the rest of the club. The club would then officially own the copy however, once it is transferred over to the library, you must delete all copies of it from your system. This is no different than donating a VHS or DVD except the media isn't physical, it is digital.

#### **JUNE DONATIONS**

Thanks to the generosity of a few, we have a few more items that we can all share and funds to build with. Thanks again for your generosity and setting an example for others to (hopefully) follow.

Thank you, Gracias, Grazie, Merci, Danke, Arigato, 谢谢, 감사합니다, спасибо!

- Mike Stilwell \$50
- Robert Vinson \$50

#### **WHAT'S NEW?**

#### **Magic Video Streaming Project:**

The Magic Video Streaming project is one where we will have all the magic videos we legally own available to members for streaming via a PLEX media server.

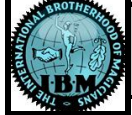

At last count, we had over 1,200 instructional and performance magic videos that will be available for viewing on the server.

Current Project Status: We have now received all the parts need to build the PLEX server. David Chiu has donated a used flat screen monitor and the building process is under way. In the meantime, Robert Vinson and Mike Stilwell both donated \$50 to the project. Now we are only \$8.58 overdrawn in library petty cash. I can't wait to do a 50/50 raffle and do some library sales at the next physical meeting, when ever that will be to get some money back in our library petty cash fund.

We do have PLEX up and running on the prototype server that is capable of a couple of concurrent video streams. If you would like to try it out, send me an email  $(g\text{dis46} @ \text{gmail.com})$  with your email address requesting access. I will send you a PLEX invitation, which you will need to accept, in order to gain access. Since this prototype server has limited bandwidth we may have to limit the users during this test phase so first come, first served. One requirement: I need you to tell if you see or experience any problems. That way we can solve them before the real server goes into online.

#### **MAGIC BOOK & VIDEO REVIEWS WANTED**

If you have watched a magic video or read a magic book (good or bad), please drop me an email telling me what you thought of it so I can include your comments in the next issue of Ex Libris.

#### **LIBRARY CHECK OUT PROCEDURE**

Members may contact me 7x24 either by e-mail at librarian@ring76.com or by cell phone (voice or text) at 619-569-6035 to let me know what you would like to check out. (If you do not hear back from me within 24 hours, there may have been a technical problem so call me.) I will make sure the item(s) get to the next monthly meeting or you can pick it up at my home in Blossom Valley.

There is a limit of 4 items per month. You will need to sign the library card attached to the item along with your phone number. We ask that you return the items to the library on or before the monthly meeting for the following month (for example: If you check out a book at the July meeting, it should be returned on or before the August meeting). If need be, you can keep the book or video again if nobody else has requested it but you must sign for it again.

Remember, our objective is to build the best magic reference library in the entire IBM organization world -wide but we need your help to do that. Please return over-due books & videos and donate regularly to your library.

Non-urgent communications will always be done via the Ex Libris newsletter article while more urgent communications will be done by an IBM Ring 76 LibraryGram emailed to [ring76members@googlegroups.com.](mailto:ring76members@googlegroups.com)

Have a magical month my friends and we will see you again next month. In the meantime, email me with your thoughts about the library. I would love to hear from you.

*— Gary Salisbury*

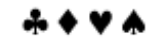

Have magic to sell, stage equipment to rent? Looking for something to buy or rent? Need a ride or have room for a passenger to an out of town event such as the Magic Castle?

Have a special skill or service another member might use? Need a temporary assistant?

### **Advertise it at no cost to Ring 76 members in MagiCurrents**

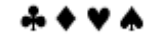

Don't forget that Ring 76 has a private area just for members called **Arcanum**. There you can find contact information for other Ring 76 members and numerous magical documents are available for download. Contact *[James Thayer](mailto:webmage@ring76.com?subject=Archanum%20Login)* for instructions on how to log in for the first time.